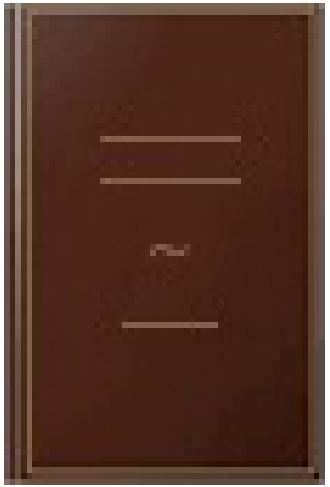

## After Effects CC: Pour PC/Mac

- Author: Bruno Quintin
- Publisher: Éditions ENI, 2016
- pages : 526 pages
- $\bullet$  N° Class : 621/74

After Effects est le logiciel de post-production vidéo et de création d'animations graphiques incontournable. Supporté par une très grande communauté d'utilisateurs, les ressources disponibles sur le web offrent un champ de possibilités impressionnant. Ce livre vous propose de parcourir l'ensemble des fonctions du logiciel par un parcours méthodique et pédagogique. Il a été réalisé à l'aide de la version Creative Cloud de After Effects. Vous commencerez par la découverte de l'interface, l'utilisation des projets et l'importation des sources. Vous verrez comment créer vos compositions pour y placer les calques. Vous apprendrez à créer une animation, créer une trajectoire, gérer les images clés, contrôler l'interpolation entre les images clés, ajouter de l'audio, agir sur la vitesse de lecture, reproduire le flou de mouvement, réaliser le compositing et appliquer des effets visuels. Vous progresserez ensuite vers des outils avancés de 3D, d'animation de caractères et de scripting. Le dernier chapitre regroupe toutes les informations vous permettant de maîtriser la phase de rendu final de votre projet.